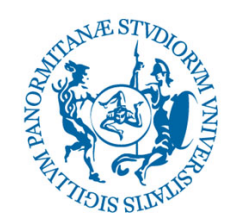

## UNIVERSITÀ DEGLI STUDI DI PALERMO

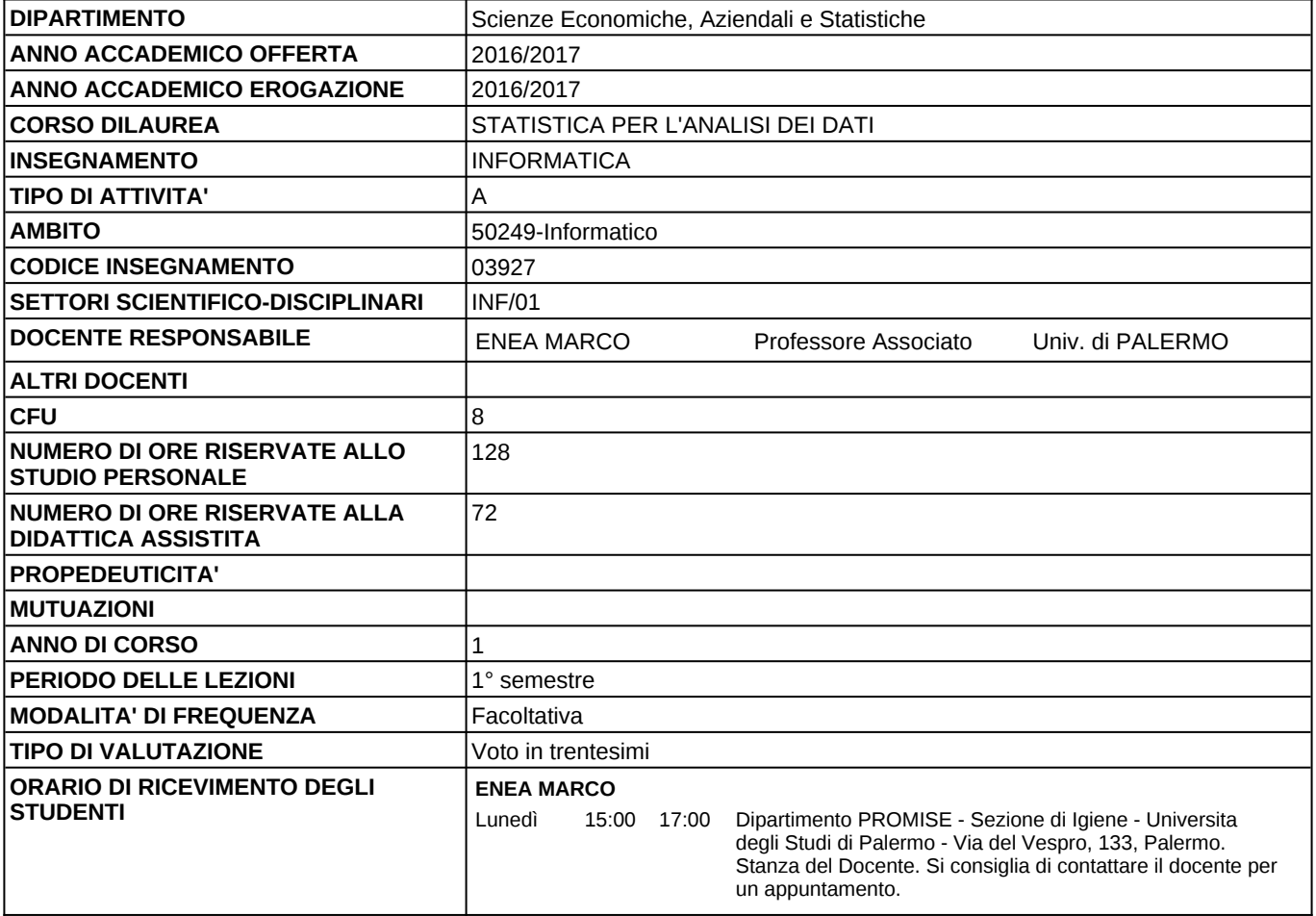

## **DOCENTE:** Prof. MARCO ENEA

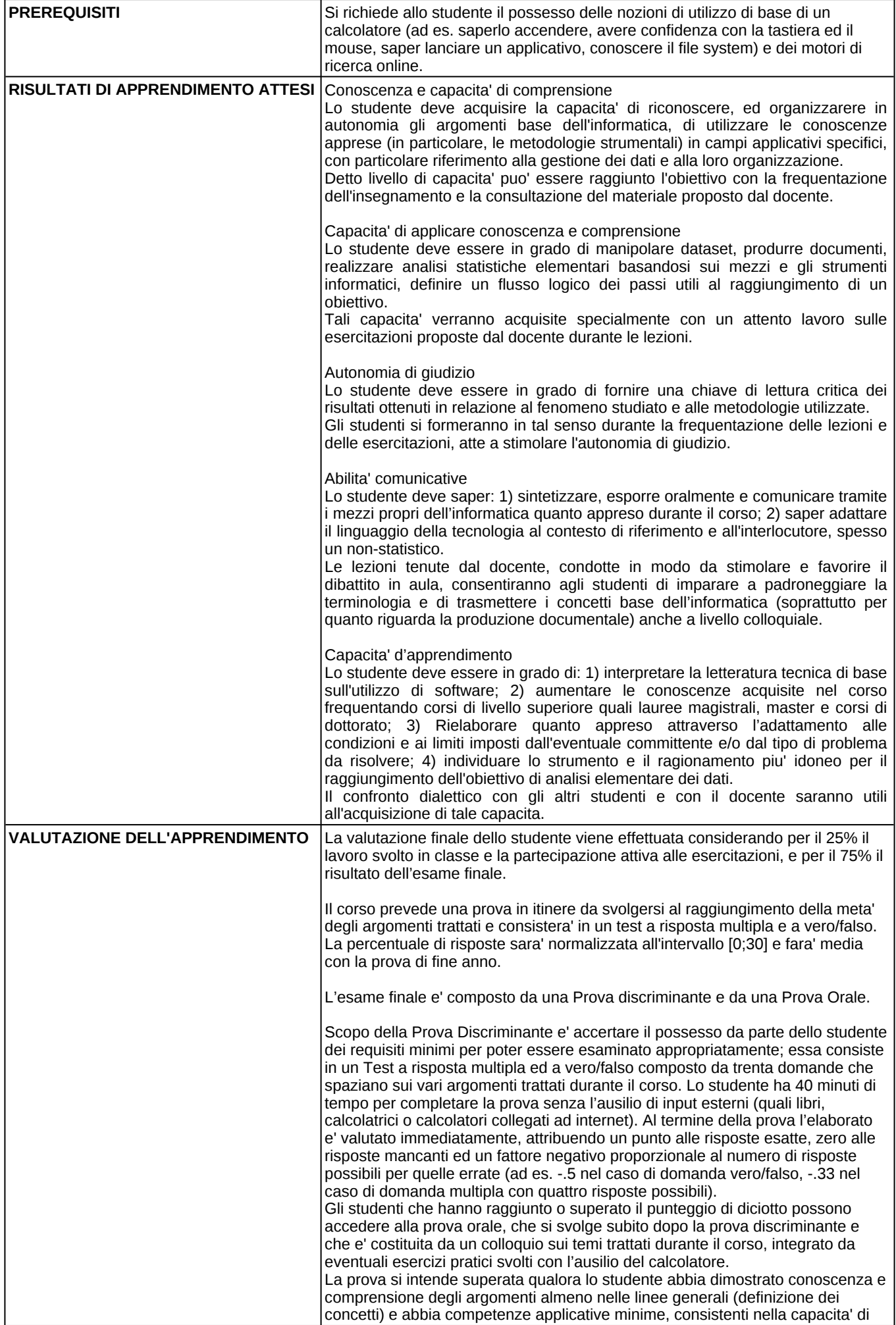

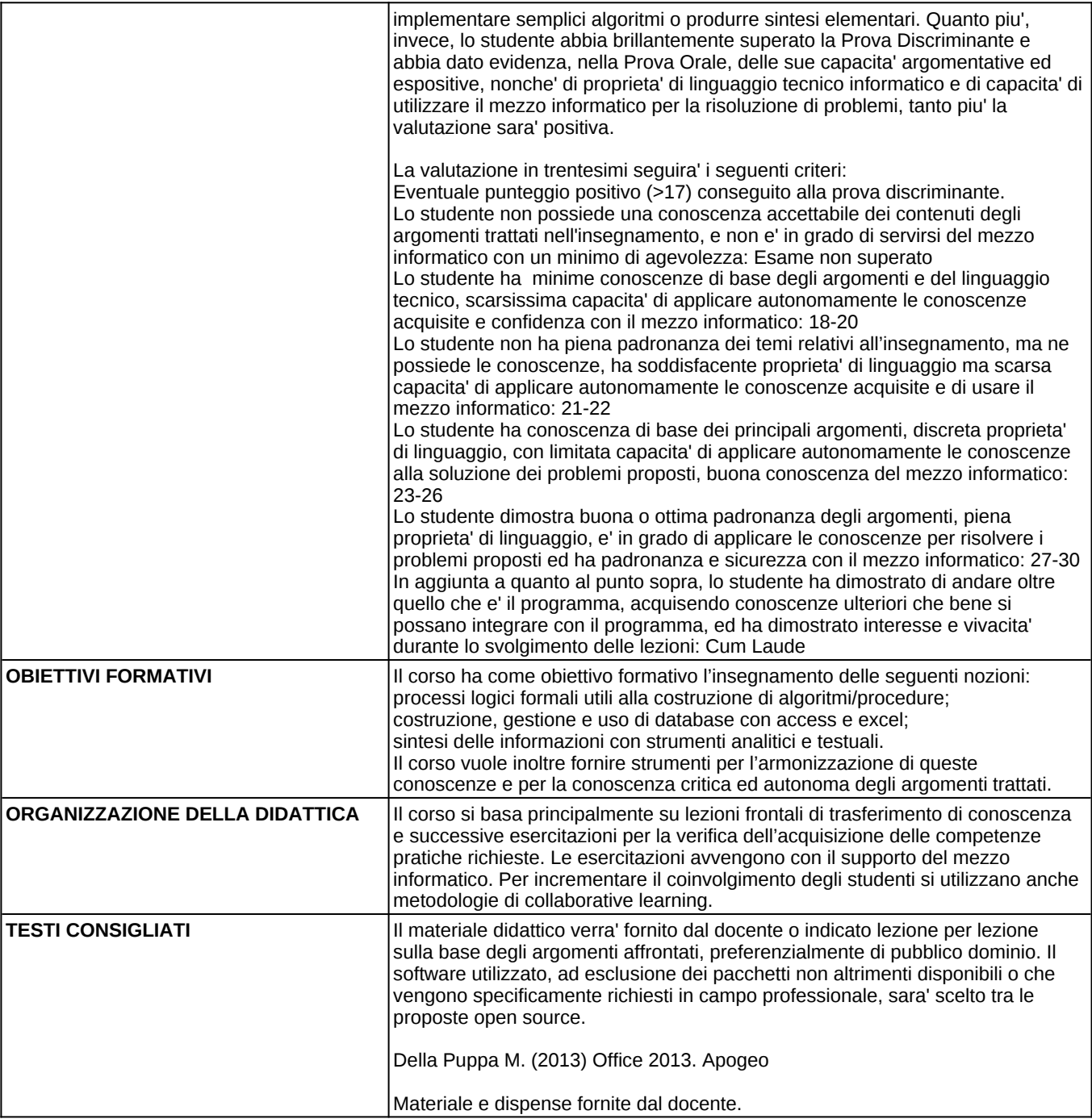

## **PROGRAMMA**

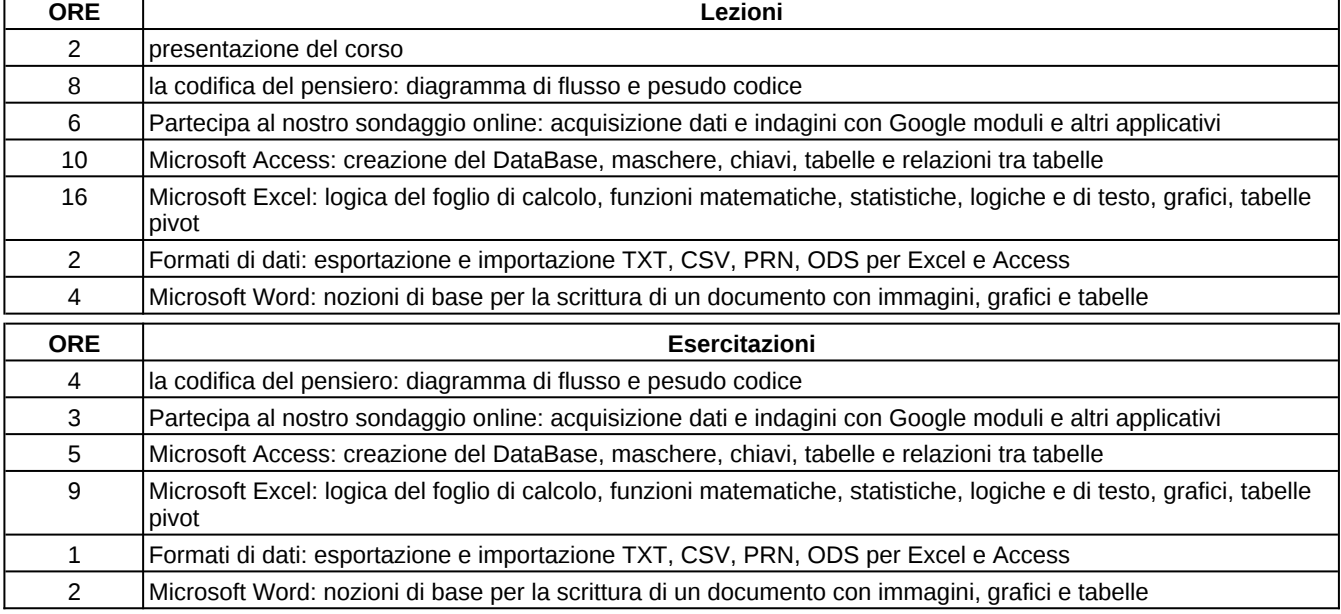